## **Създаване и използване на заявки и отчети в база от данни**

- 1. Същност на заявките(Query)- служат за извличане на информация по определени критерии.Те отправят запитвания към БД и извличат резултата.
- 2. Създаване на заявки за извличане на данни от една или повече таблици.

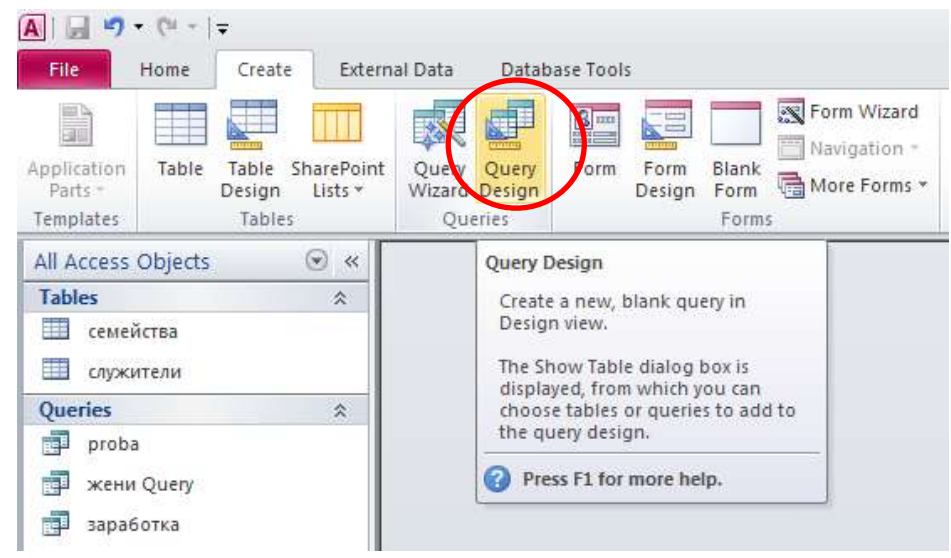

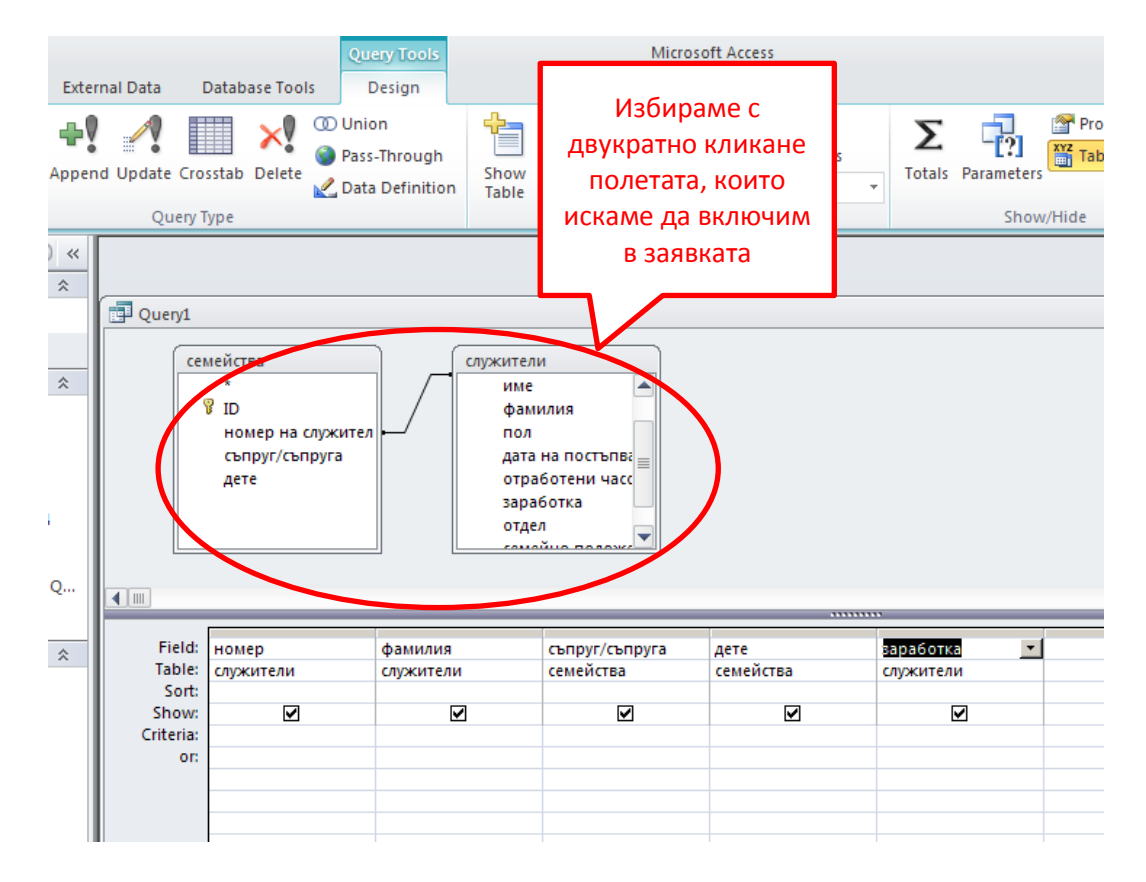

3. Създаване на заявки за извличане на данни с поставяне на критерии

## a) заявки с прост критерий

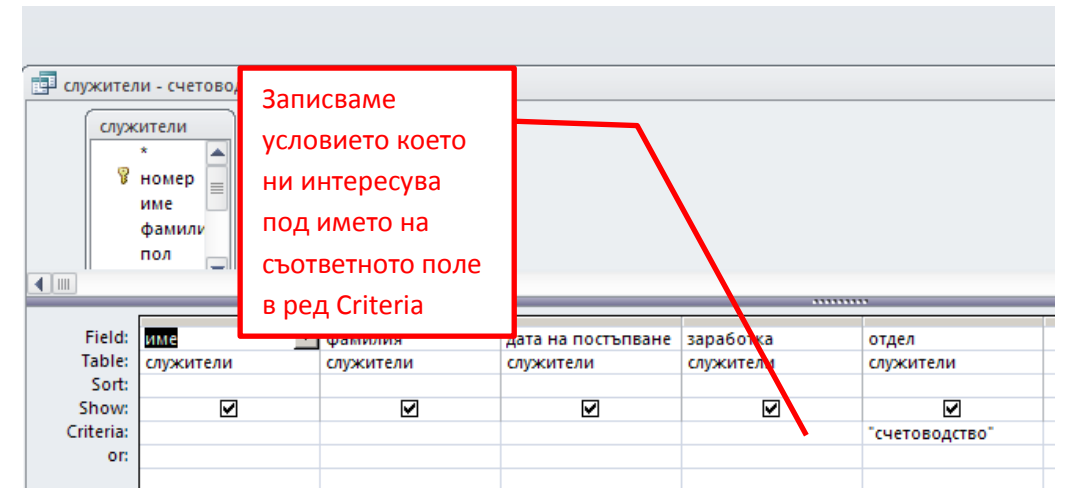

## б) заявки със сложен критерий.

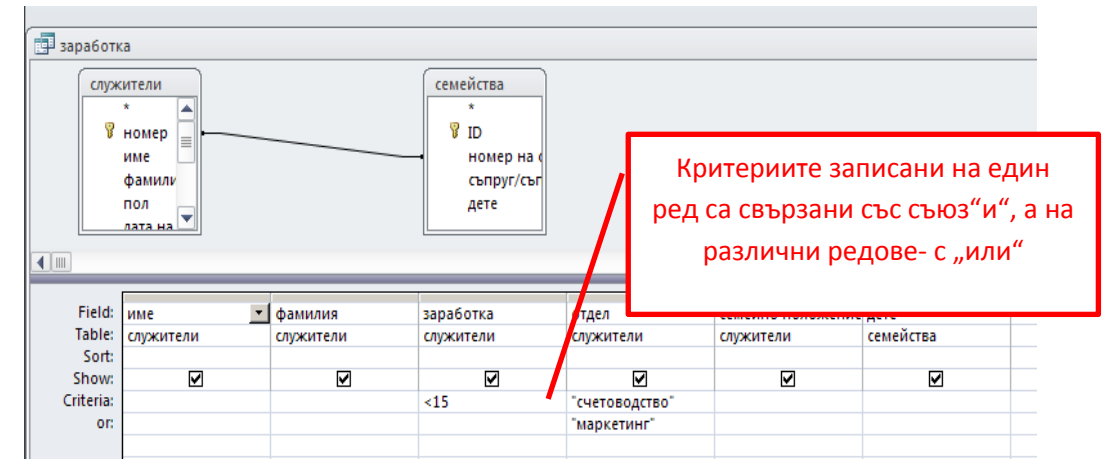

- 4. Същност на отчетите(Report)-служат за отпечатване на заявките или таблиците от базата данни.
- 5. Създаване и използване на отчети.

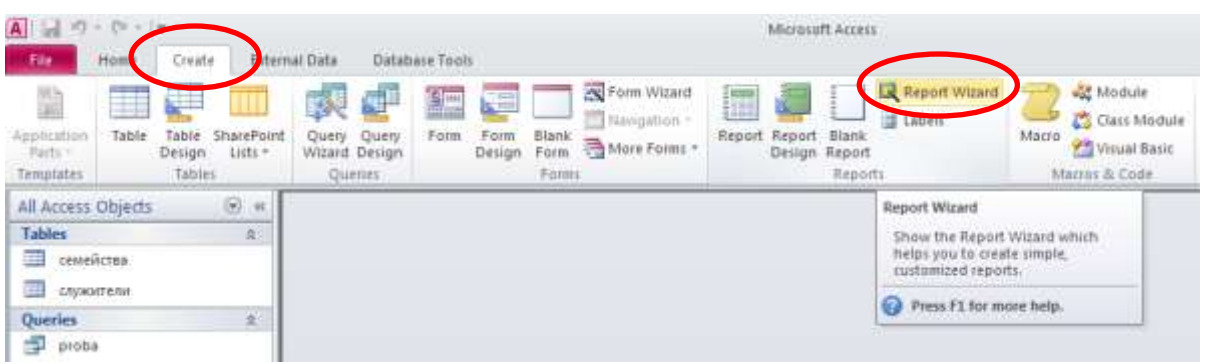

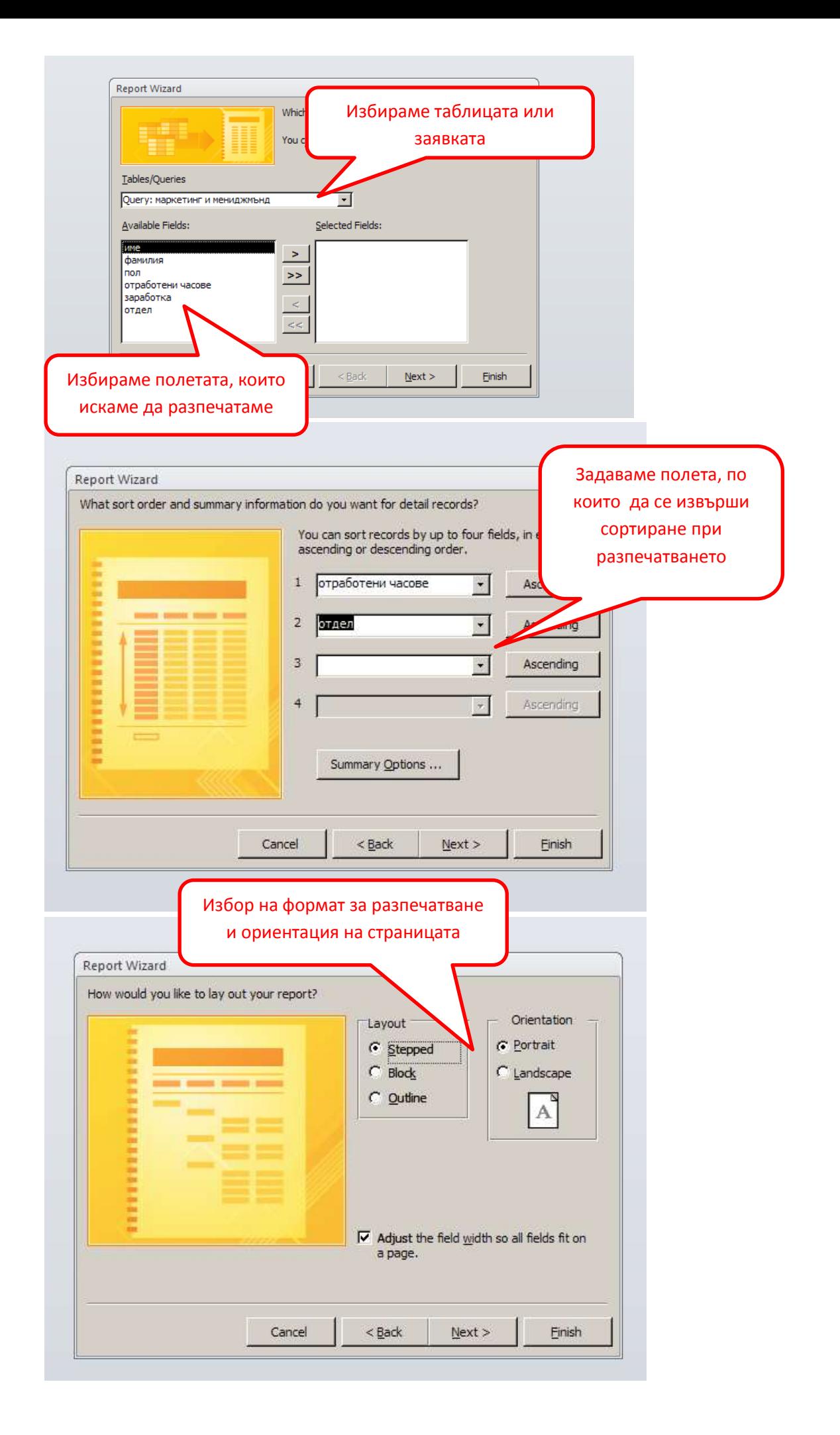